# Simulation eines invertierten Pendulums

Wir betrachten das folgende Modell eines invertierten Pendulums

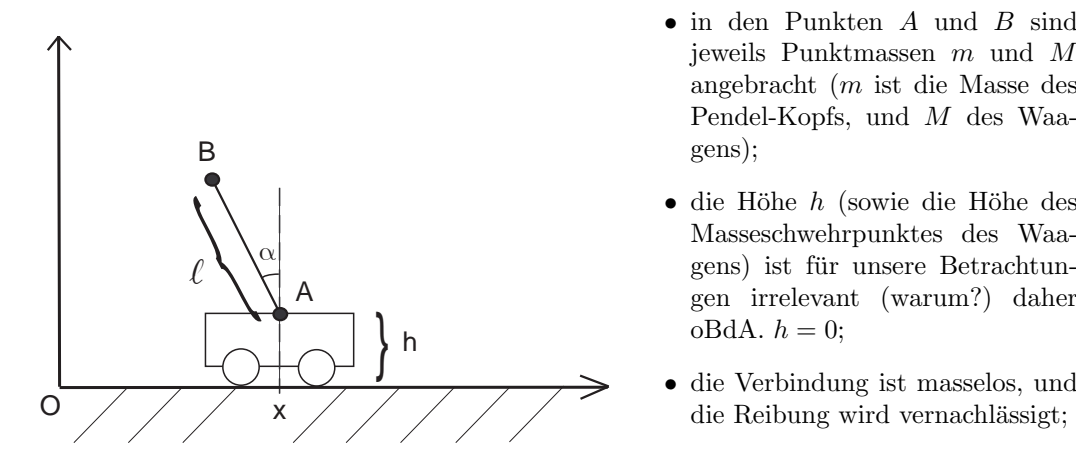

- jeweils Punktmassen m und M angebracht (m ist die Masse des Pendel-Kopfs, und M des Waagens);
- die Höhe  $h$  (sowie die Höhe des Masseschwehrpunktes des Waagens) ist für unsere Betrachtungen irrelevant (warum?) daher oBdA.  $h = 0$ ;
- die Verbindung ist masselos, und die Reibung wird vernachlässigt;

#### Verallgemeinerte Koordinaten

Der Zustand des invertierten Pendels lässt sich durch die Angaben der Position  $x(t)$  und des Winkels  $\alpha(t)$  vollständig beschreiben. Setze also

$$
q := (x, \alpha).
$$

#### Ebenenkoordinaten

Für die Position des Punktes  $A$  in Kartesischen Koordinaten gilt:

$$
r_a(q,t) = \left(\begin{array}{c} x \\ 0 \end{array}\right)
$$

für den Punkt  $B$  gilt:

$$
r_b(q,t) = r_a(q,t) + \begin{pmatrix} \cos(\alpha) & -\sin(\alpha) \\ \sin(\alpha) & \cos(\alpha) \end{pmatrix} \cdot \begin{pmatrix} 0 \\ l \end{pmatrix} = r_a(q,t) + l \cdot \begin{pmatrix} -\sin(\alpha) \\ \cos(\alpha) \end{pmatrix}
$$

## Potentielle Energie

$$
E_{pot}(q, t) = g \cdot M \cdot 0 + g \cdot ml \cdot \cos(\alpha) = g \cdot ml \cdot \cos(\alpha)
$$

#### Geschwindigkeitsvektoren

Der Geschwindigkeitsvektor des Punktes A beschreibt die Geschwindigkeit und die Bewegungsrichtung von A, und ist gegeben durch:

$$
v_a(\dot{q}, q, t) = \frac{d}{dt}(r_a(q, t)) = \begin{pmatrix} \dot{x} \\ 0 \end{pmatrix}
$$

und analog dazu

$$
v_b(\dot{q}, q, t) = \frac{d}{dt}(r_b(q, t)) = \begin{pmatrix} \dot{x} \\ 0 \end{pmatrix} + l \cdot \dot{\alpha} \cdot \underbrace{\begin{pmatrix} -\cos(\alpha) \\ -\sin(\alpha) \end{pmatrix}}_{-u(q, t)}
$$

### Kinetische Energie

$$
E_{kin}(\dot{q}, q, t) = \frac{1}{2} \left( M \cdot ||v_a(\dot{q}, q, t)||^2 \right) + \frac{1}{2} \left( m \cdot ||v_b(\dot{q}, q, t)||^2 \right) = \frac{1}{2} M \dot{x}^2 + \frac{1}{2} m \cdot ||v_a(\dot{q}, q, t) - l \cdot \dot{\alpha} \cdot u(q, t)||^2 =
$$
  

$$
= \frac{1}{2} M \dot{x}^2 + \frac{1}{2} m ||v_a(\dot{q}, q, t)||^2 + l^2 \cdot \dot{\alpha}^2 \underbrace{||u(q, t)||^2}_{1} - 2l \cdot \dot{\alpha} \cdot \langle r_a(\alpha, t), u(q, t) \rangle
$$
  

$$
= \frac{1}{2} (M + m) \dot{x}^2 + \frac{1}{2} m (l^2 \cdot \dot{\alpha}^2 - 2l \cdot \dot{\alpha} \cdot \dot{x} \cos(\alpha))
$$

## Lagrange-Funktion

 $L(\dot{q}, q, t) = E_{kin}(\dot{q}, q, t) - E_{pot}(q, t) = \frac{1}{2}(M + m)\dot{x}^2 + \frac{1}{2}$  $\frac{1}{2}m(l^2\cdot \dot{\alpha}^2-2l\cdot \dot{\alpha}\cdot \dot{x}\cos(\alpha))-g\cdot ml\cdot \cos(\alpha)$ 

## Euler-Lagrange

Nun stellen wir die Euler-Lagrange Gleichungen:

$$
\frac{d}{dt}\left(\frac{\partial L}{\partial \dot{q}_j}\right) - \frac{\partial L}{\partial q_j} = 0
$$

Betrachte zunächst den Fall $q_j = x\mathpunct{:}$ 

$$
\frac{\partial L}{\partial \dot{x}} = (M+m)\dot{x} - ml \cdot \dot{\alpha} \cdot \cos(\alpha)
$$

$$
\frac{\partial L}{\partial x} = 0
$$

und schließlich

$$
\frac{d}{dt}\left(\frac{\partial L}{\partial \dot{x}}\right) = (M+m)\ddot{x} - ml \cdot \ddot{\alpha} \cdot \cos(\alpha) + ml \cdot \dot{\alpha}^{2} \cdot \sin(\alpha)
$$

Mit Euler-Lagrange-Gleichung folgt dann

$$
(M+m)\ddot{x} - ml \cdot \ddot{\alpha} \cdot \cos(\alpha) + ml \cdot \dot{\alpha}^2 \cdot \sin(\alpha) = 0
$$

$$
\Leftrightarrow \ddot{x} = \underbrace{\frac{m}{M+m}}_{\kappa} l(\ddot{\alpha} \cdot \cos(\alpha) - \dot{\alpha}^2 \cdot \sin(\alpha))
$$

Betrachte nun den Fall $q_j = \alpha$ :

$$
\frac{\partial L}{\partial \dot{\alpha}} = m(l^2 \cdot \dot{\alpha} - l \cdot \dot{x} \cos(\alpha))
$$

$$
\frac{\partial L}{\partial \alpha} = ml \cdot \dot{\alpha} \cdot \dot{x} \sin(\alpha) + g \cdot ml \cdot \sin(\alpha)
$$

und damit

$$
\frac{d}{dt}\left(\frac{\partial L}{\partial \dot{\alpha}}\right) = m(l^2 \cdot \ddot{\alpha} - l \cdot \ddot{x} \cos(\alpha) + l \cdot \dot{x} \dot{\alpha} \sin(\alpha))
$$

Mit Euler-Lagrange-Gleichung folgt auch hier:

$$
m(l^2 \cdot \ddot{\alpha} - l \cdot \ddot{x} \cos(\alpha) + l \cdot \dot{x} \dot{\alpha} \sin(\alpha)) = ml \cdot \dot{\alpha} \cdot \dot{x} \sin(\alpha) + g \cdot ml \cdot \sin(\alpha)
$$
  

$$
\Leftrightarrow ml^2 \cdot \ddot{\alpha} = ml \cdot \dot{\alpha} \cdot \dot{x} \sin(\alpha) - ml \cdot \dot{x} \dot{\alpha} \sin(\alpha) + ml \cdot \ddot{x} \cos(\alpha) + g \cdot ml \cdot \sin(\alpha)
$$
  

$$
\Leftrightarrow \ddot{\alpha} = \frac{1}{l} \ddot{x} \cos(\alpha) + \frac{g}{l} \cdot \sin(\alpha)
$$

# GDGL 1-ter Ordnung aufstellen

Dazu lösen wir zunächst das Gleichungssystem nach  $\ddot{x}$  und  $\ddot{\alpha}$  so auf, dass keine Ableitung zweiter Ordnung auf der rechten Seite vorkommt. Einsätzen der Formel für  $\ddot{\alpha}$  in die Formel für  $\ddot{x}$  ergibt zunächst:  $\mathbf{A}$ 

$$
\ddot{x} = \kappa l \left( \left( \frac{1}{l} \ddot{x} \cos(\alpha) + \frac{g}{l} \cdot \sin(\alpha) \right) \cdot \cos(\alpha) - \dot{\alpha}^2 \cdot \sin(\alpha) \right)
$$
  

$$
\Leftrightarrow \ddot{x} (1 - \kappa \cos^2(\alpha)) = \kappa (g \cdot \sin(\alpha) \cdot \cos(\alpha) - \dot{\alpha}^2 \cdot \sin(\alpha))
$$
  

$$
\Leftrightarrow \ddot{x} = \frac{\kappa (g \cdot \sin(\alpha) \cdot \cos(\alpha) - \dot{\alpha}^2 \cdot \sin(\alpha))}{(1 - \kappa \cos^2(\alpha))}
$$

Nun setzen wir diesen Thern in die Formel für  $\ddot{\alpha}$  ein und erhalten

$$
\ddot{\alpha} = \frac{\cos(\alpha)\sin(\alpha)\kappa(g \cdot \cos(\alpha) - \dot{\alpha}^2)}{l(1 - \kappa \cos^2(\alpha))} + \frac{g}{l} \cdot \sin(\alpha)
$$

Nun haben ein GDGL 2-ter Ordnung erhalten. Setze also

$$
y_0(t) := x(t)
$$
  
\n
$$
y_1(t) := \dot{x}(t)
$$
  
\n
$$
y_2(t) := \alpha(t)
$$
  
\n
$$
y_3(t) := \dot{\alpha}(t)
$$

dann ergibt sich folgendes Gleichungssystem:

$$
\dot{y}_0(t) = y_1(t)
$$
\n
$$
\dot{y}_1(t) = \frac{\kappa \sin(y_2(t)) \cdot (g \cdot \cos(y_2(t)) - y_3(t)^2)}{(1 - \kappa \cos^2(y_2(t)))}
$$
\n
$$
\dot{y}_2(t) = y_3(t)
$$
\n
$$
\dot{y}_3(t) = \frac{\cos(y_2(t)) \sin(y_2(t)) \kappa \cdot (g \cdot \cos(y_2(t)) - y_3(t)^2)}{l(1 - \kappa \cos^2(y_2(t)))} + \frac{g}{l} \cdot \sin(y_2(t))
$$